Conceptual Framework and Trucking Application to Estimate Impact of Congestion on Freight

> June 2010 David Schrank Texas Transportation Institute

## Background

The Urban Mobility Report
Mobility Performance in 90 US urban areas
HPMS is primary data source
Delay
Wasted Fuel
Congestion Cost

 Increased volume of questions about freight mobility

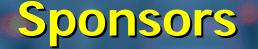

Mobility Measures in Urban Transportation FHWA pooled fund study: - 12 state DOTs - CA, CO, FL, KY, MD, MN, NY, OH, OR, TX, VA, WA - 2 MPOs - Houston-Galveston Area Council, Maricopa Assoc of Governments - FHWA

## Overview

Discuss the data Discuss the methodology Show Austin application Show a few Austin results Goal: Identify the estimated impact of congestion on freight by investigating existing and available data. Critical point: I'm not good with GIS and I'm an Aggie so don't laugh at my artwork graphics coloring.

## Freight "Mobility Box" Concept

## Combinations of Geographic region Time Corridor 1 Corridor 2 Corridor 3

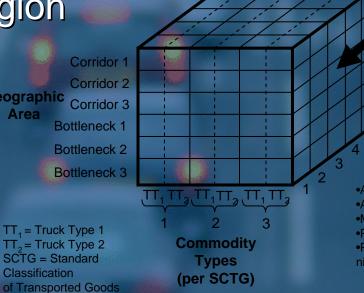

Each smaller cube within the box contains delay (in truckhours), Travel Time Index and Buffer Index by geographic area, commodity type, and time periods for trucking operations

## •AM pre-peak

•AM peak •Mid-day off peak •PM peak •PM post-peak / night

## FHWA - Freight Analysis Framework

- Contains 114 geographic regions
   Based on 2002 Commodity Flow Survey, currently being updated
- Includes 43 commodity codes defined in SCTG
- Freight movement between and within FAF regions
- Contains future year projections

Contains ton-movement and \$-movement

## FAF Geographic Regions

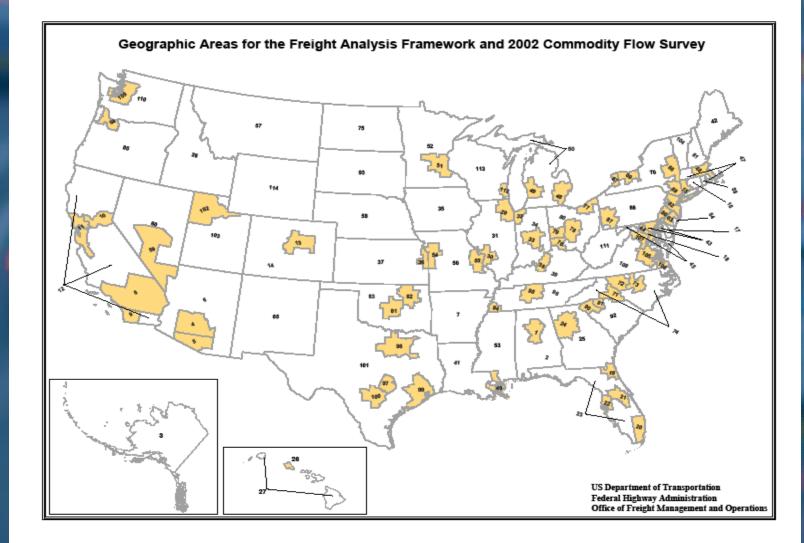

## **FAF Region Truck Movements**

# 4 types of truck trips – Through – Origins – Destinations – Within (50 miles)

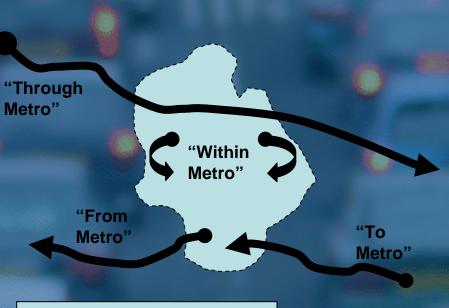

----- = Metropolitan Area Boundary

## **Application of Methodology-Austin**

## 3 urban counties 2 rapidly developing counties

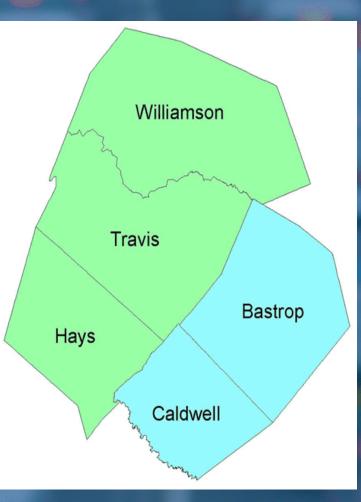

## So What Needed to be Done?

Eliminate FAF trips that wouldn't possibly go through Austin
Assign some of the trips that MIGHT go through Austin
Convert tons of commodities into trips

## "Proximity" Matrix

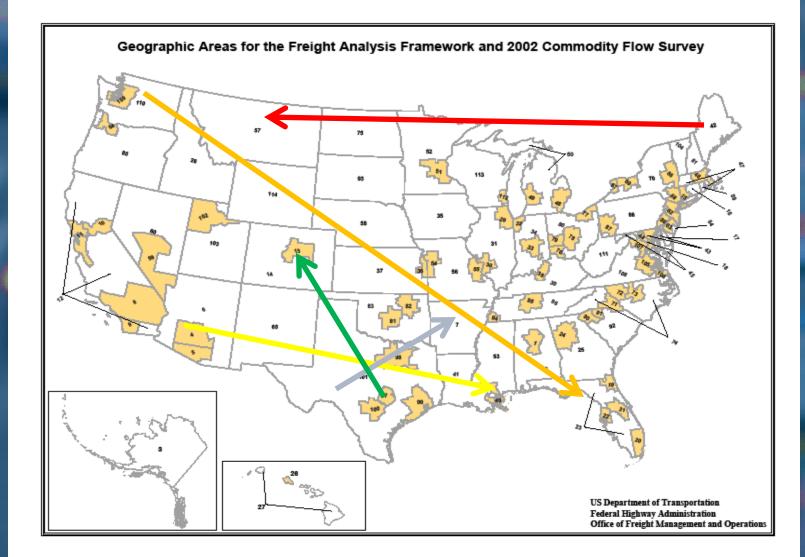

## "Proximity" Matrix

#### Destination

|                  | Austin<br>TX | Dallas-Ft.<br>Worth<br>TX | Houston<br>TX | San Antonio<br>TX | Texas<br>ROS |
|------------------|--------------|---------------------------|---------------|-------------------|--------------|
| Birmingham<br>AL | 1            | 0.50                      | 0.50          | 0.50              | 0.50         |
| Alabama<br>ROS   | 1            | 0.50                      | 0.50          | 0.50              | 0.50         |
| Alaska<br>ROS    | 1            | 0.25                      | 0.25          | 0.25              | 0.25         |
| Phoenix<br>AZ    | 1            | 0.50                      | 0.50          | 0.50              | 0.50         |
| Tucson<br>AZ     | 1            | 0.50                      | 0.50          | 0.50              | 0.50         |
| Arizona<br>ROS   | 1            | 0.50                      | 0.50          | 0.50              | 0.50         |
| Arkansas<br>ROS  | 1            | 0.75                      | 0.75          | 0.75              | 0.75         |

Origin

## "Likelihood" Matrix

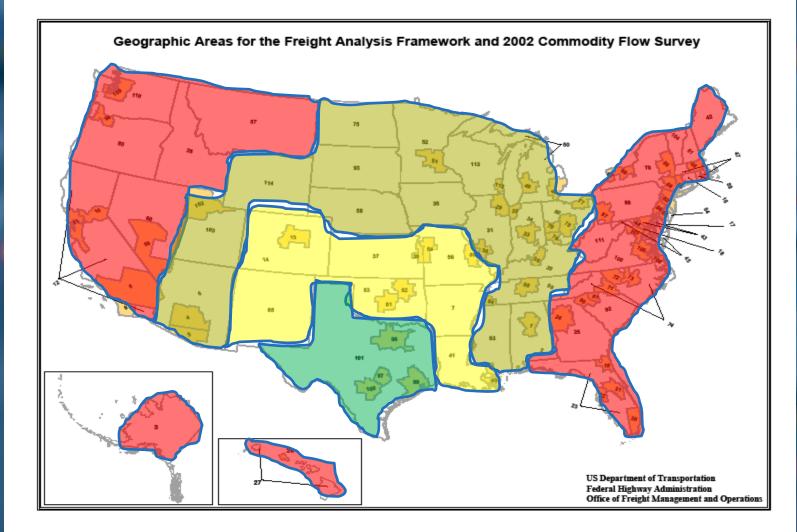

## "Likelihood" Matrix

#### Destination

|                  | Austin<br>TX | Dallas-Ft.<br>Worth<br>TX | Houston<br>TX | San Antonio<br>TX | Texas<br>ROS |
|------------------|--------------|---------------------------|---------------|-------------------|--------------|
| Birmingham<br>AL | 1            | 0.50                      | 0.50          | 0.50              | 0.50         |
| Alabama<br>ROS   | 1            | 0.50                      | 0.50          | 0.50              | 0.50         |
| Alaska<br>ROS    | 1            | 0.25                      | 0.25          | 0.25              | 0.25         |
| Phoenix<br>AZ    | 1            | 0.50                      | 0.50          | 0.50              | 0.50         |
| Tucson<br>AZ     | 1            | 0.50                      | 0.50          | 0.50              | 0.50         |
| Arizona<br>ROS   | 1            | 0.50                      | 0.50          | 0.50              | 0.50         |
| Arkansas<br>ROS  | 1            | 0.75                      | 0.75          | 0.75              | 0.75         |

Origin

## Calculated Daily Truck Volumes

Through Trips:
Origins:
Destinations:
Local:
Total estimate:

16,300 3,500 2,100 5,900 27,800

\* used average truck weight by commodity to convert tons to trucks

## Example of Through Trips-Leading Commodities

Nonmetal mineral products: 1,493 Gravel: • Waste / scrap: Coal-n.e.c: Gasoline: Cereal grains: Natural sands: • Chemical products:

1,330 1,162 1,125 880 797 742 699

## Austin Metro Truck Counts

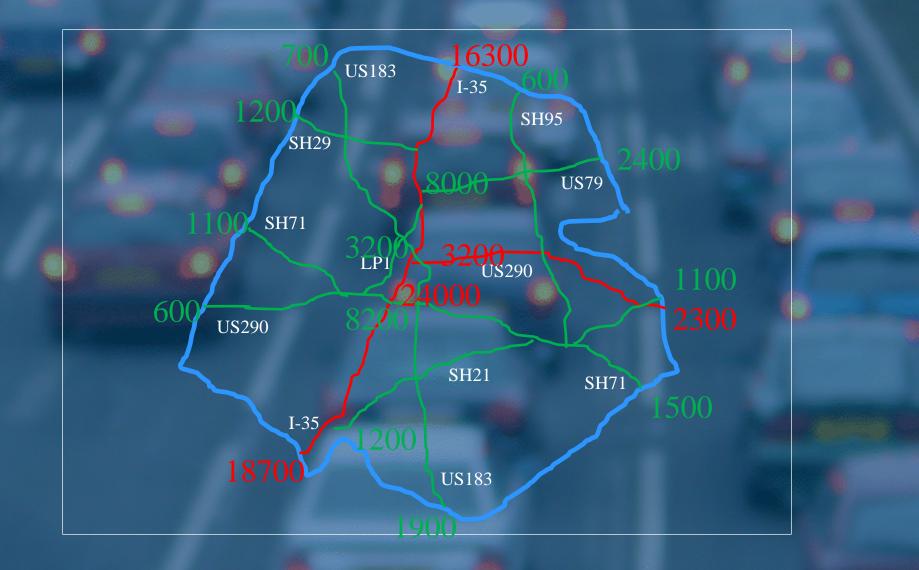

## Assigning Trips To Road Network

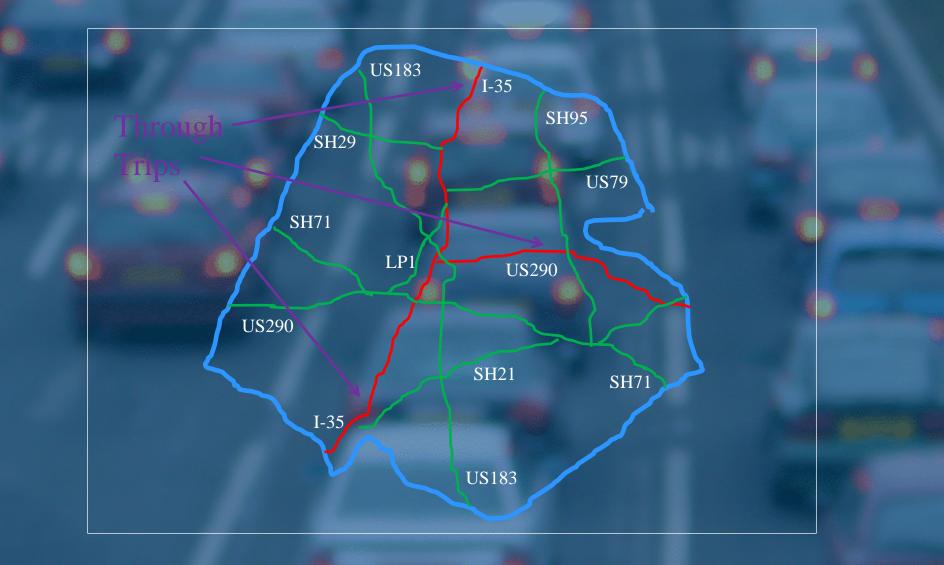

## Assigning Trips To Road Network

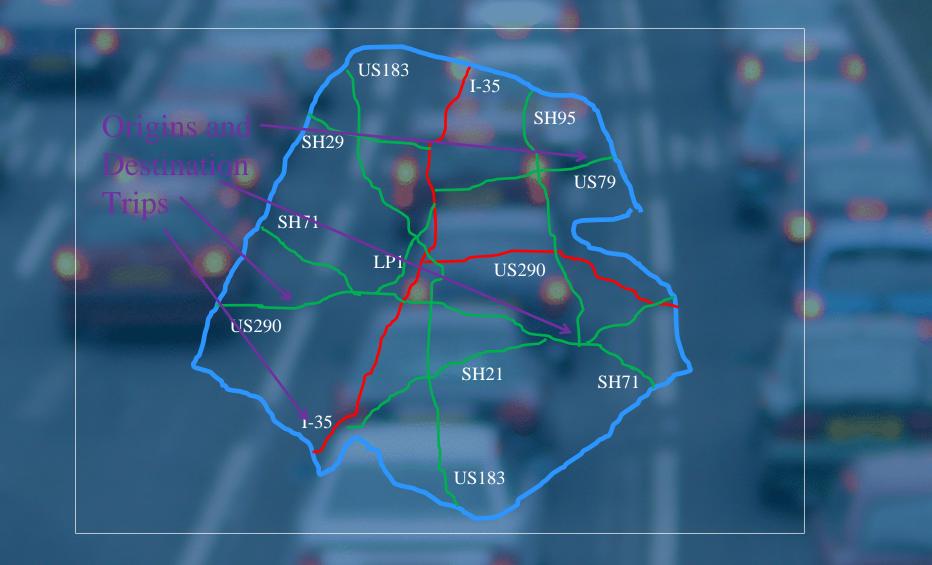

## Assigning Trips To Road Network

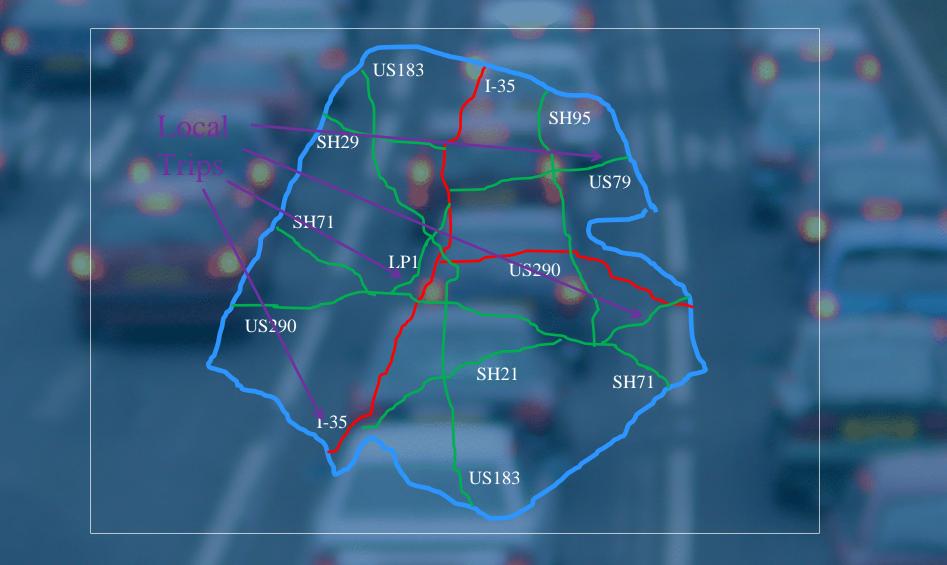

## Truck Assignments

 Assign almost all of 27,800 truck trips calculated from FAF to Austin freeway system (some are assigned to arterial streets)

 Know value of goods in trucks so we know the value of the freight movement

 Know peak period truck percentages so we can calculate the number of trucks in congestion on each roadway section – traditional Urban Mobility Report calculation

## Travel Delay

 Using the Urban Mobility Report methodology, calculate congestion statistics on each roadway segment. Use existing speed-to-density curves to estimate average peak period speed and calculate delay time. Also calculate wasted fuel from average speed All delay stats will have passenger and commercial vehicle components

## Daily Cargo Values from FAF

Through trips:
Origins:
Destinations:
Local:
Total estimate:

16,300 \$182.7M 3,500 \$45.5M 2,100 \$33.1M 5,900 \$48.8M 27,800 \$310.1M

## Annual Effects of Delay on Austin Truck Travel

I-35
US-290E
US-290W
US-79
US-183
Loop1

| Congestion Cost (\$mil) |           |       | Commodity     |   |
|-------------------------|-----------|-------|---------------|---|
|                         | Passenger | Truck | Value (\$mil) |   |
|                         | 296.6     | 88.2  | 82,270        | Ì |
|                         | 24.4      | 7.8   | 11,362        |   |
|                         | 41.4      | 6.5   | 16,144        |   |
|                         | 37.5      | 18.6  | 17,582        |   |
|                         | 30.8      | 2.9   | 9,909         |   |
|                         | 33.1      | 2.2   | 9,914         |   |
|                         |           |       |               |   |

## **Conclusions and Next Steps**

 Have calculated truck delay on specific roadways in a region

 Have calculated the value of freight carried on specific roadways in a region

Now we must create a methodology to calculate freight values that can be applied to all 400+ urban areas in the US for inclusion in the Urban Mobility Report
This current method is a bit too time consuming to repeat 400+ times without some automation.

## Mobility Studies Website (http://mobility.tamu.edu)

## Urban Mobility Report Annual congestion estimates

- 90 urban areas intensively studied
- Mobility Monitoring Program FHWA
  - Teamed with Cambridge Systematics
  - Analysis of archived freeway data
  - 30+ cities
- Urban Transportation Measures
  - Pooled Fund Study 15 sponsors
  - Performance measures
  - Corridor & Multimodal analysis